# **Selections**

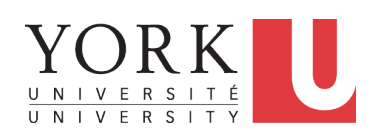

## EECS2030 B & E: Advanced Object Oriented Programming Fall 2021

CHEN-WEI WANG

# **Extra Practice?**

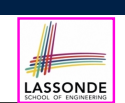

LASSONDE

- Java project archive: Lecture 02 Selections.zip contains some of the lecture examples. Expanded it: *remaining examples* and *your own examples* !
- *Optional (but recommended)*: **Videos 10 17** from W19 Java tutorial: https://www.eecs.yorku.ca/˜jackie/teaching/ tutorials/index.html#java\_from\_scratch

#### **3 of 66**

# **Learning Outcomes**

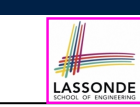

- The Boolean Data Type
- if Statement
- Compound vs. Primitive Statement
- Logical Operations
- Common Errors and Pitfalls

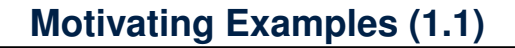

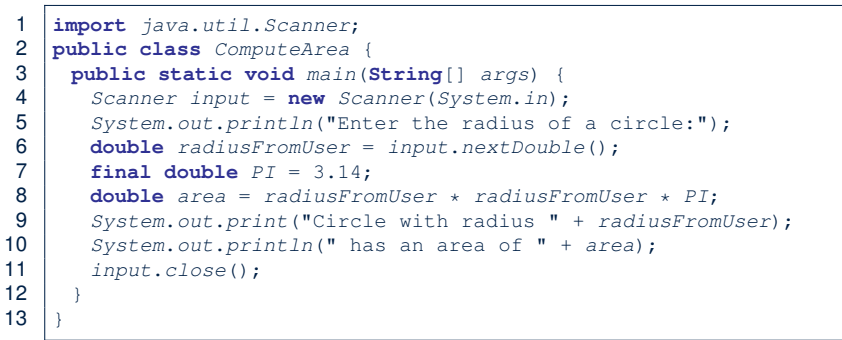

- When the above Java class is run as a Java Application, **Line 4** is executed first, followed by executing **Line 5**, *...* , and ended with executing **Line 11**.
- In Line 6, the radius value comes from the user. Any problems?

# **Motivating Examples (1.2)**

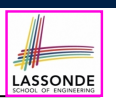

LASSONDE

• If the user enters a positive radius value as expected:

```
Enter the radius of a circle:
3
Circle with radius 3.0 has an area of 28.26
```
• However, if the user enters a negative radius value:

```
Enter the radius of a circle:
-3
Circle with radius -3.0 has an area of 28.26
```
In this case, the area should *not* have been calculated!

● We need a mechanism to take *selective actions* : Act differently in response to *valid* and *invalid* input values. **5 of 66**

## **Motivating Examples (2.2)**

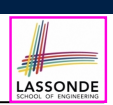

- So far, you only learned about writing programs that are executed top to bottom, line by line, without ever *branching*.
- In general, we need a mechanism to allow the program to:
	- Check a list of *conditions*; and
	- *Branch* its execution accordingly.
- e.g., To solve the above problem, we have 3 possible branches:
	- **1.** *If* the user input is negative, then we execute the first branch that prints You just entered a negative number.
	- **2.** *If* the user input is zero, then we execute the second branch that prints You just entered zero.
	- **3.** *If* the user input is positive, then we execute the third branch that prints You just entered a positive number.

**7 of 66**

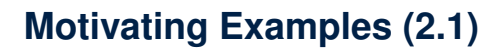

**Problem**: Take an integer value from the user, then output a message indicating if the number is negative, zero, or positive.

• Here is an example run of the program:

```
Enter a number:
5
You just entered a positive number.
```
• Here is another example run of the program:

```
Enter a number:
-5
You just entered a negative number.
```
● Your solution program must accommodate *all* possibilities!

## **The boolean Data Type**

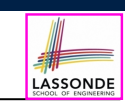

- A (data) type denotes a set of related *runtime values*.
- We need a *data type* whose values suggest either a condition *holds*, or it *does not hold*, so that we can take selective actions.
- The Java *boolean* type consists of 2 **literal values**: *true*, *false*
- All *relational expressions* have the boolean type.

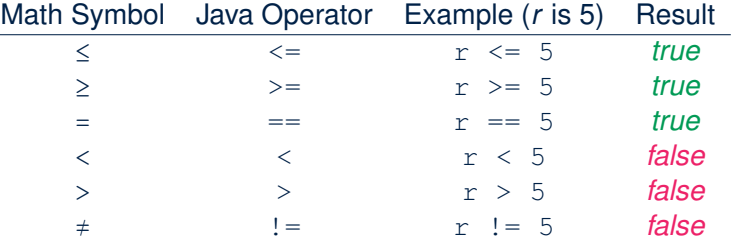

## **Note.** You may do the following rewritings:

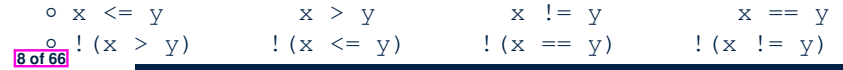

## **Syntax of if Statement**

**9 of 66**

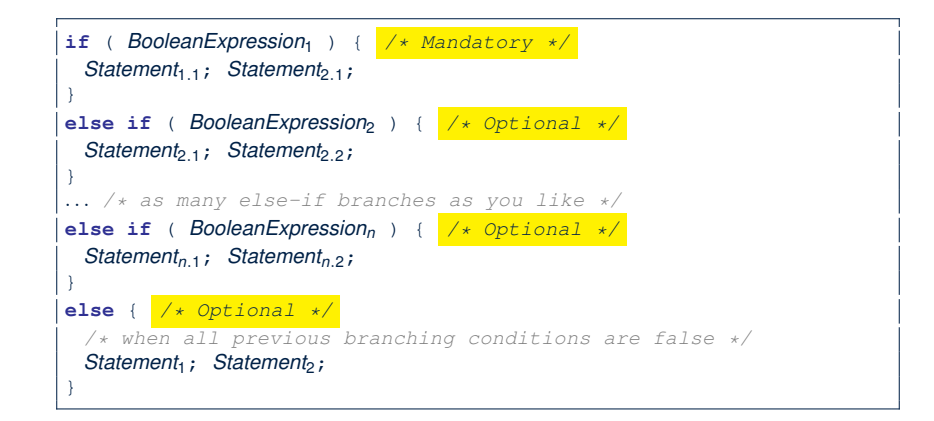

## **Semantics of if Statement (1.2)**

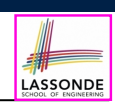

LASSONDE

Consider a *single if statement* as consisting of:

- $\bullet$  An if branch
- A (possibly empty) list of else if branches
- An optional else branch

At *runtime* :

LASSONDE

- Branches of the if statement are *executed* from top to bottom.
- We only evaluate the **condition** of a branch if those conditions of its **preceding branches** evaluate to *false*.
- The **first** branch whose **condition** evaluates to *true* gets its body (i.e., code wrapped within *{* and *}*) *executed*.
	- After this execution, all *later* branches are *ignored*.

#### **11 of 66**

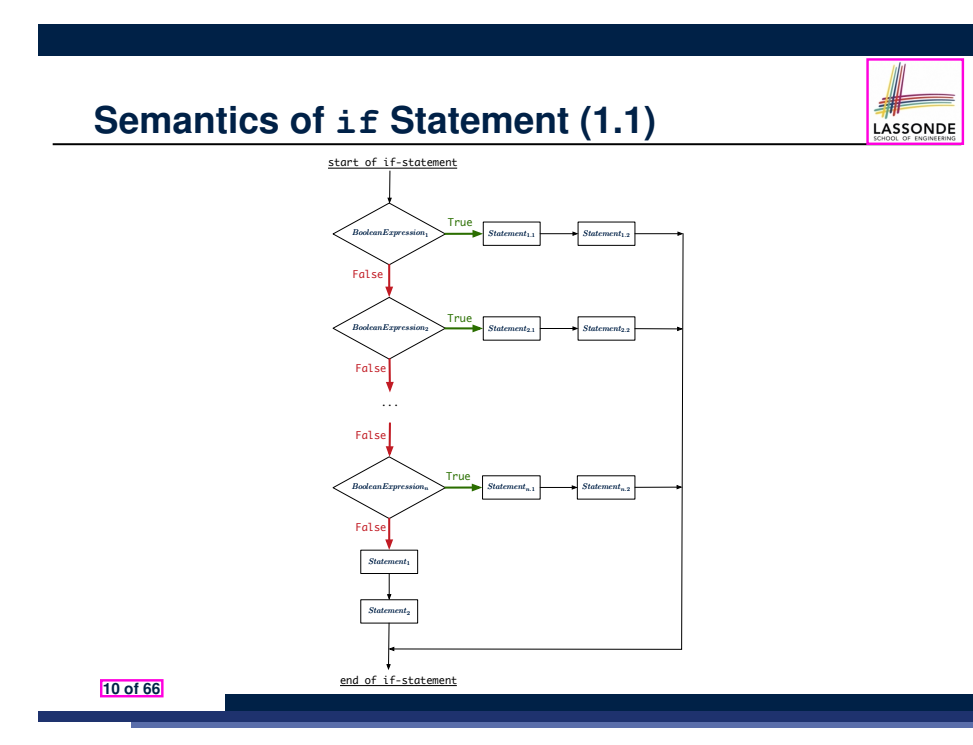

**Semantics of if Statement: Case 1**

*Only* **first** satisfying branch *executed*; later branches *ignored*.

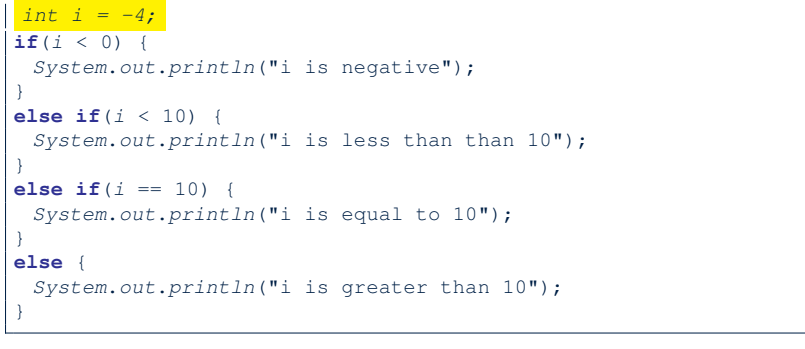

i is negative

# **Semantics of if Statement: Case 2**

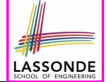

LASSONDE

*Only* **first** satisfying branch *executed*; later branches *ignored*.

#### **if**(*i* < 0) { *System*.*out*.*println*("i is negative");

} **else**  $\textbf{if}(i \leq 10)$  { *System*.*out*.*println*("i is less than than 10");

#### } **else** if  $(i == 10)$  { *System*.*out*.*println*("i is equal to 10");

**else** { *System*.*out*.*println*("i is greater than 10");

i is less than 10

#### **13 of 66**

}

}

*int i = 5;*

# **Semantics of if Statement: Case 4**

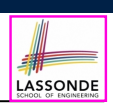

No satisfying branches, and an else part is present,

then the *default action* is executed.

#### *int i = 12;*

**if**(*i* < 0) { *System*.*out*.*println*("i is negative");

} **else if**(*i* < 10) { *System*.*out*.*println*("i is less than than 10");

} **else**  $if(i == 10)$  { *System*.*out*.*println*("i is equal to 10");

} **else** {

}

*System*.*out*.*println*("i is greater than 10");

i is greater than 10

**15 of 66**

# **Semantics of if Statement: Case 3**

*Only* **first** satisfying branch *executed*; later branches *ignored*.

```
int i = 10;
if(i < 0) {
 System.out.println("i is negative");
}
else if(i < 10) {
 System.out.println("i is less than than 10");
}
else if(i == 10) {
 System.out.println("i is equal to 10");
}
else {
 System.out.println("i is greater than 10");
}
```
i is equal to 10

# **Semantics of if Statement: Case 5**

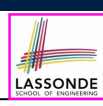

No satisfying branches, and an else part is absent, then *nothing* is executed.

#### *int i = 12;*

**if**(*i* < 0) { *System*.*out*.*println*("i is negative"); } **else** if  $(i < 10)$  {

*System*.*out*.*println*("i is less than than 10");

} **else**  $if(i == 10)$  { *System*.*out*.*println*("i is equal to 10"); }

# **Logical Operators**

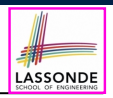

- *Logical* operators are used to create *compound* Boolean expressions.
	- Similar to *arithmetic* operators for creating compound number expressions.
	- *Logical* operators can combine Boolean expressions that are built using the *relational* operators.

e.g.,  $1 \le x \le x \le x \le 10$ 

- e.g.,  $x < 1$  ||  $x > 10$
- We consider three logical operators:

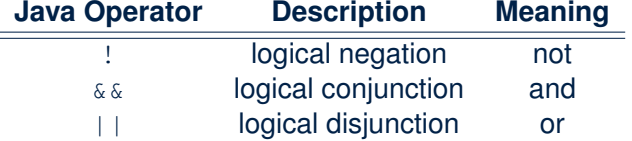

**17 of 66**

# **Logical Conjunction**

- Logical *conjunction* is a *binary* operator (i.e., two operands, each being a Boolean expression).
- The conjunction is *true* only when both operands are *true*.
- If one of the operands is *false*, their conjunction is *false*.

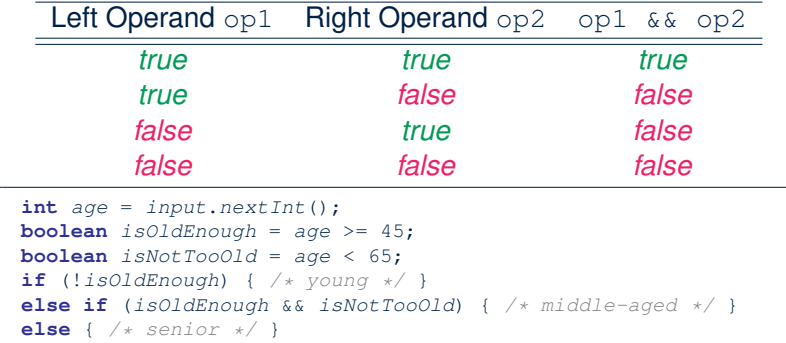

**19 of 66**

# **Logical Negation**

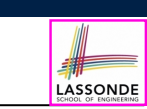

- Logical *negation* is a *unary* operator (i.e., one operand being a Boolean expression).
- The result is the "negated" value of its operand.

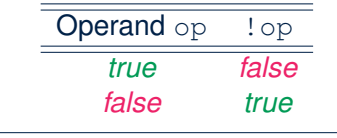

**double** *radius* = *input*.*nextDouble*(); **final double** *PI* = 3.14; **boolean** *isPositive* = *radius* > 0; **if** (!*isPositive*) {*/\* not the case that isPositive is true \*/ System*.*out*.*println*("Error: radius value must be positive."); } **else** { *System*.*out*.*println*("Area is " + *radius* \* *radius* \* *PI*);

# **Logical Disjunction**

LASSONDE

LASSONDE

- Logical *disjunction* is a *binary* operator (i.e., two operands, each being a Boolean expression).
- The disjunction is *false* only when both operands are *false*.
- If one of the operands is *true*, their disjunction is *true*.

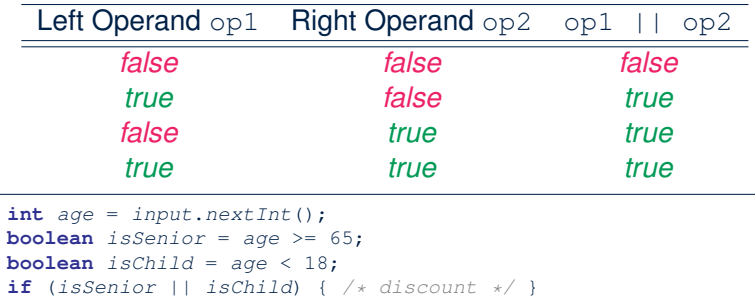

```
else { /* no discount */ }
```
**20 of 66**

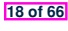

}

# **Logical Laws: Negation**

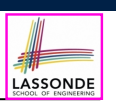

• The *negation* of a strict inequality is a non-strict inequality.<br>Relation | Negation | Equivalence

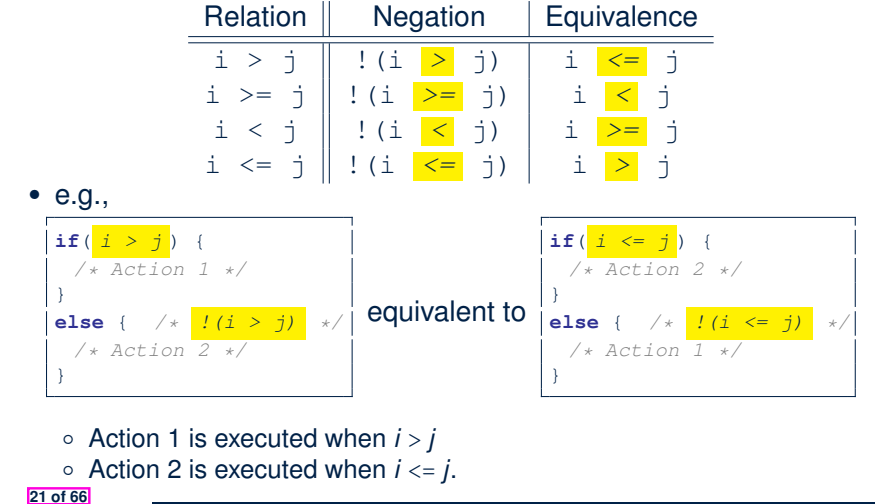

# **Case Study: Error Handling of Input Radius (2)**

The same problem can be solved by checking the *condition* of valid inputs first.

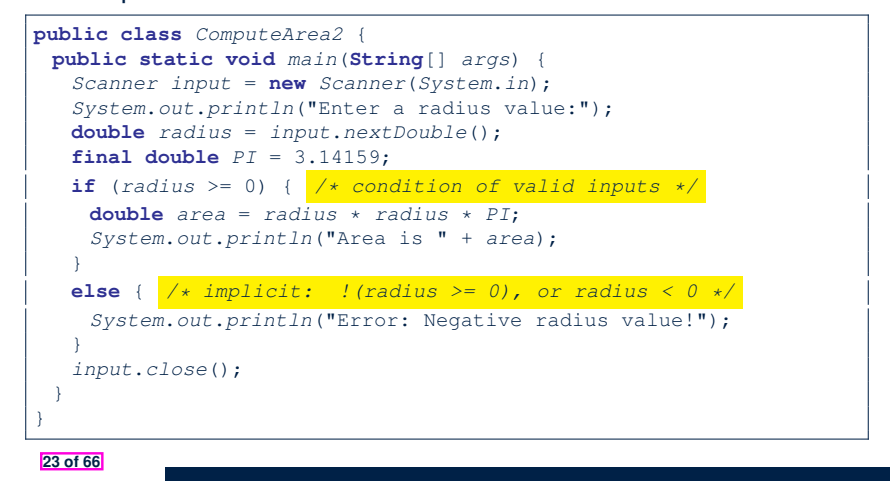

# **Case Study: Error Handling of Input Radius (A)**

**Problem**: Prompt user for radius value of a circle. Print an error message if input is negative; otherwise, print the calculated area.

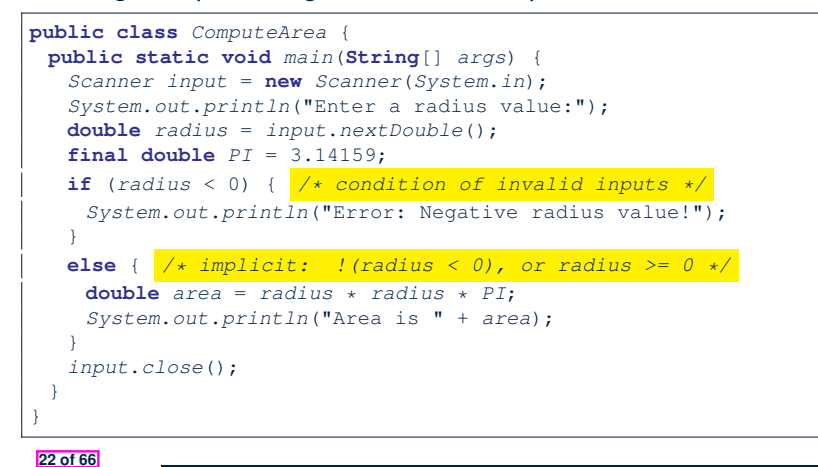

# **Logical Laws: DeMorgan for Conjunction**

Say we have two Boolean expressions  $B_1$  and  $B_2$ :

- What does *!(B*<sup>1</sup> *&& B*2*)* mean? It is **not** the case that both  $B_1$  and  $B_2$  are *true*.
- What does  $IB_1$  //  $IB_2$  mean?
	- It is either  $B_1$  is *false*,  $B_2$  is *false*, or both are *false*.
- Both expressions are equivalent! [proved by the truth table]

LASSONDE

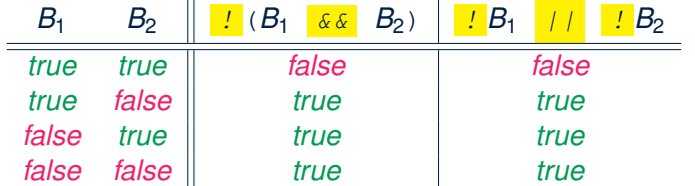

# **Logical Laws: DeMorgan for Disjunction**

LASSONDE

Say we have two Boolean expressions  $B_1$  and  $B_2$ :

• What does  $\frac{1}{2}(B_1 \mid B_2)$  mean?

It is **not** the case that either  $B_1$  is *true*,  $B_2$  is *true*, or both are *true*.

- What does  $IB_1 \& B_2$  mean? Both  $B_1$  and  $B_2$  are *false*.
- Both expressions are equivalent! [proved by the truth table]

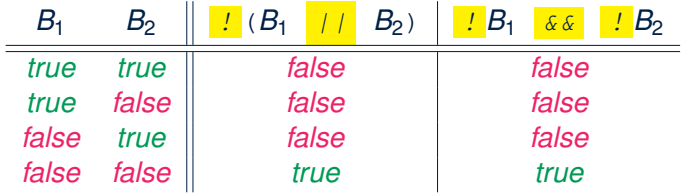

**25 of 66**

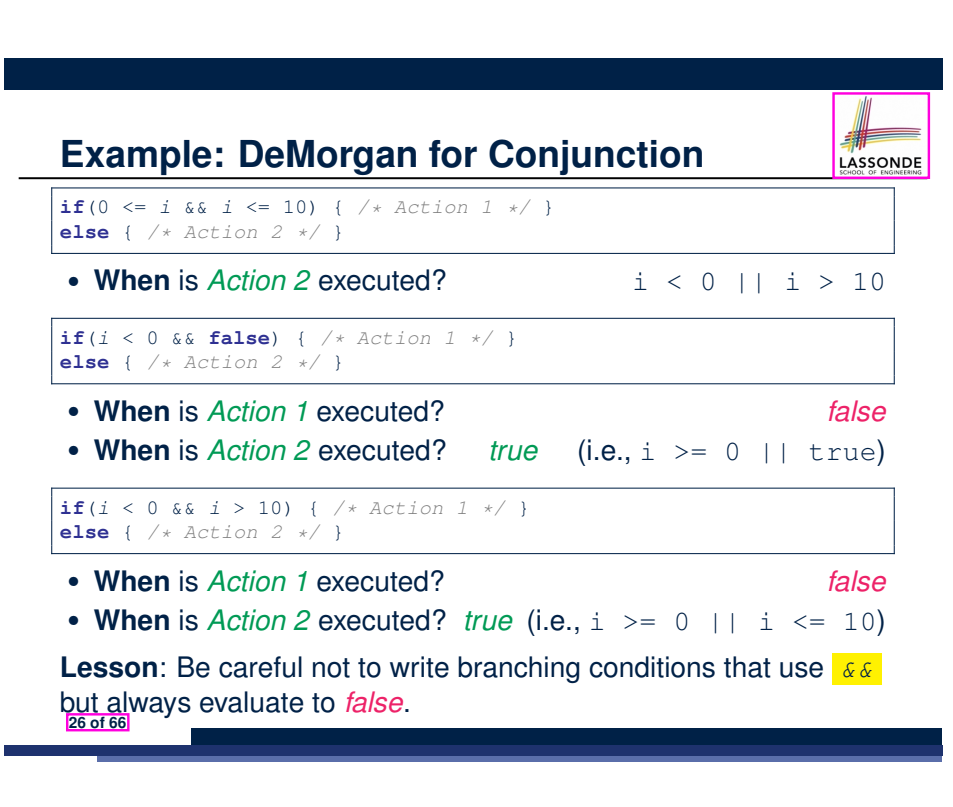

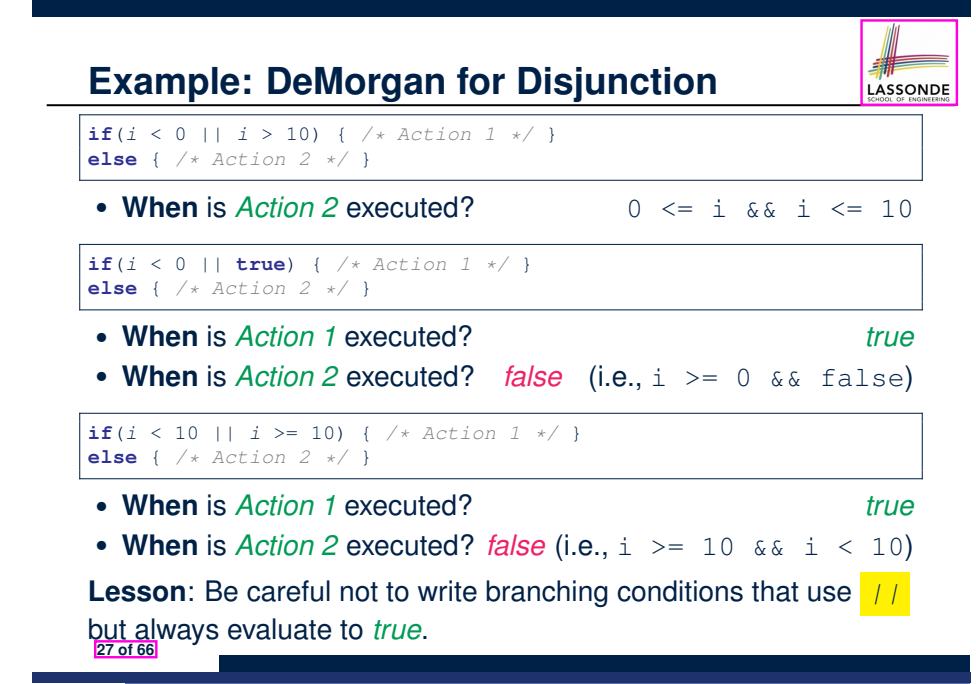

- **Operator Precedence**
- Operators with *higher* precedence are evaluated before those with *lower* precedence.

LASSONDE

e.g.,  $2 + 3 \times 5$ 

• For the three *logical operators*, negation (!) has the highest precedence, then conjunction (&&), then disjunction (||).

e.g., true || true && false means

- $\circ$  true  $||$  (true && false), rather than
- (true || true) && false
- When unsure, use *parentheses* to force the precedence.

## **Operator Associativity**

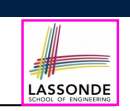

LASSONDE

• When operators with the **same precedence** are grouped together, we evaluate them from left to right.

e.g.,  $1 + 2 - 3$  means  $((1 + 2) - 3)$ e.g., false || true || false means ((false || true) || false)

- A *statement* is a block of Java code that modifies value(s) of some variable(s).
- An assignment (=) statement is a *primitive statement*: It only modifies its left-hand-side (LHS) variable.
- An if statement is a *compound statement*: Each of its branches may modify more than one variables via other statements (e.g., assignments, if statements).

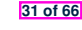

8 }

12 }

**32 of 66**

**Two-Way if Statement without else Part**

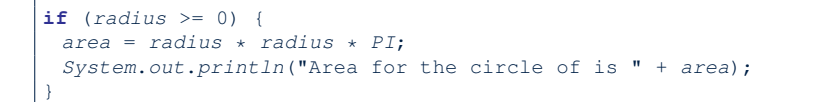

An if statement with the missing else part is equivalent to an if statement with an else part that does nothing.

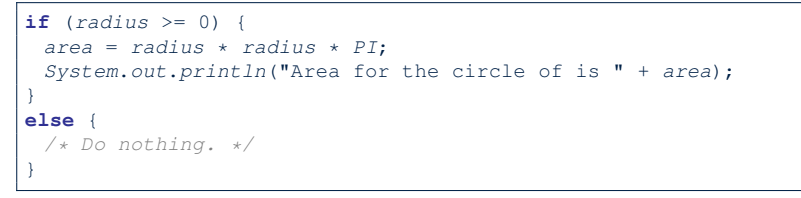

**Compound if Statement: Example**

 $\int$ **int**  $x =$  *input*.*nextInt*(); 2 | int  $y = 0$ ; **if**  $(x \ge 0)$  { *System*.*out*.*println*("x is positive"); **if**  $(x > 10)$  {  $y = x * 2$ ; }<br>6 **else if**  $(x < 10)$  {  $y = x * 3$ **else if**  $(x < 10)$  {  $y = x % 2;$  }<br>7 **else** {  $y = x * x;$  } **else** {  $y = x * x;$  } **else** { */\* x<0 \*/* System.out.println("x is negative"); **if**( $x < -5$ ) {  $y = -x$ ; }

LASSONDE

**Exercise**: Draw a flow chart for the above compound statement.

## **Multi-Way if Statement with else Part**

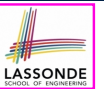

LASSONDE

**else** { */\* score < 60.0 \*/*

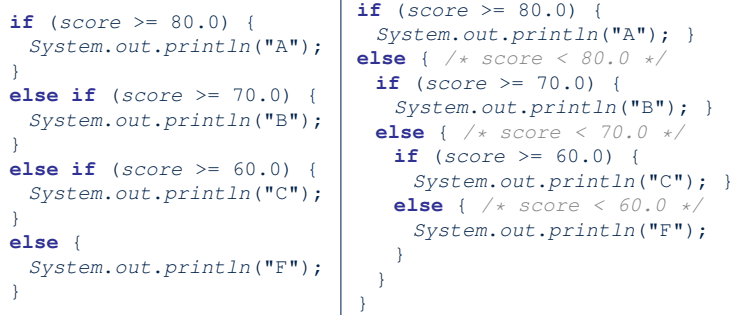

**Exercise:** Draw the corresponding flow charts for both programs. Convince yourself that they are equivalent.

## **One if Stmt vs. Multiple if Stmts (1)**

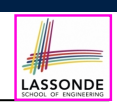

#### **Question**: Do these two programs behave same at runtime?

 $if(i \geq 3) \{System.out.println("i is \geq 3");\}$ **else if**( $i \leq 8$ ) {*System.out.println*("i is  $\leq 8$ "); }

 $if(i \geq 3) \{System.out.println("i is \geq 3");\}$ **if**( $i \leq 8$ ) {*System.out.println*("i is  $\leq 8$ ");}

#### **Question**: Do these two programs behave same at runtime?

**if**( $i \leq 3$ ) {*System.out.println*("i is  $\leq 3$ ");} **else** if( $i \ge 8$ ) {*System.out.println*("i is  $\ge 8$ ");}

**if**( $i \leq 3$ ) {*System.out.println*("i is  $\leq 3$ "); } **if**( $i > = 8$ ) {*System.out.println*("i is  $> = 8$ ");}

#### **35 of 66**

**Multi-Way if Statement without else Part**

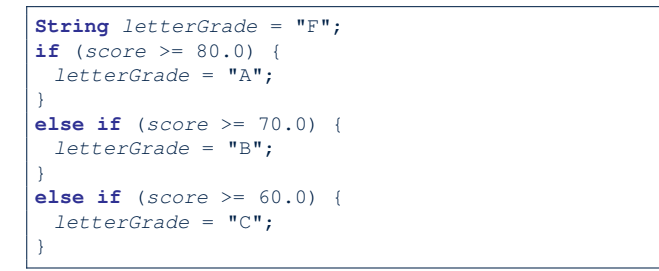

In this case, since we already assign an initial, default value "F" to variable letterGrade, so when all the branch conditions evaluate to *false*, then the default value is kept.

Compare the above example with the example in slide 56.

## **One if Stmt vs. Multiple if Stmts (2)**

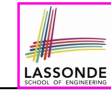

#### *int i = 5;*

 $\textbf{if}(i \geq 3)$  {*System.out.println*("i is  $\geq 3$ "); } **else if**( $i \leq 8$ ) {*System.out.println*("i is  $\leq 8$ "); }

i is  $>=$  3

#### *int i = 5;*

**if**( $i \ge 3$ ) {*System.out.println*("i is  $\ge 3$ ");} **if**( $i \leq 8$ ) {*System.out.println*("i is  $\leq 8$ "); }

i is  $>=$  3 i is  $\leq 8$ 

Two versions behave *differently* because the two conditions *i* >= 3 and *i* <= 8 *may* be satisfied simultaneously.

**34 of 66**

## **One if Stmt vs. Multiple if Stmts (3)**

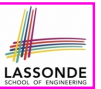

#### *int i = 2;*

**if**( $i \leq 3$ ) {*System.out.println*("i is  $\leq 3$ "); } **else if**( $i > = 8$ ) {*System.out.println*("i is  $> = 8$ ");}

i is  $\leq$  3

#### *int i = 2;*

 $\textbf{if}(i \leq 3)$  {*System.out.println*("i is  $\leq 3$ "); } **if**( $i \ge 8$ ) {*System.out.println*("i is  $\ge 8$ ");}

#### $i$  is  $\leq$  3

Two versions behave *the same* because the two conditions *i* <= 3 and *i* >= 8 *cannot* be satisfied simultaneously.

#### **37 of 66**

## **Overlapping Conditions: Exercise (1)**

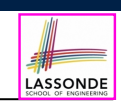

• Does this program always print exactly one line?

```
if(x < 0) { println("x < 0"); }
if(0 <= x && x < 10) { \text{println}("0 \le x \le 10"); }
if(10 <= x && x < 20) { \text{println}("10 \leq x \leq 20"); }
if(x > = 20) { println("x) > = 20"); }
```
- *Yes*, because the branching conditions for the **four** if-statements are all *non-overlapping*.
- That is, any two of these conditions *cannot be satisfied simultaneously*:

```
0 x < 00 \le x \le x \le 100 10 \le x 68 x < 200 \times > = ?0
```

```
39 of 66
```
**Common Error 1: Independent if Statements statements with Overlapping Conditions**

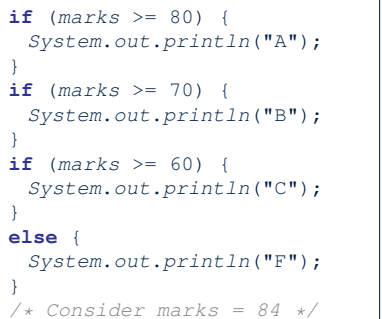

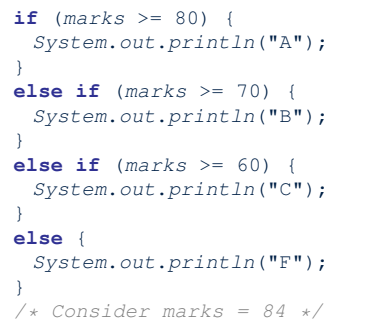

- *Conditions* in a list of if statements are checked *independently*
- In a single if statement, *only* the *first satisfying branch* is executed.

# **Overlapping Conditions: Exercise (2)**

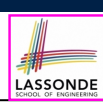

• Does this program always print exactly one line?

```
if(x < 0) { println("x < 0"); }
else if(0 \le x \le x \le 10) { \text{println}("0 \le x \le 10"); }
else if(10 \leq x & x \leq 20) { println("10 \leq x \leq 20"); }
else if(x \ge 20) { println("x \ge 20"); }
```
● *Yes*, because it's a **single** if-statement:

Only *the first satisfying branch* is executed.

• But, can it be simplified?

**Hint**: In a single if-statement, a branch is executed only if **all earlier branching conditions** fail.

# **Overlapping Conditions: Exercise (3)**

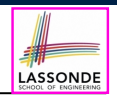

LASSONDE

#### • This simplified version is equivalent:

```
1 if(x < 0) { printh(n("x < 0"); }
2 else if(x < 10) { println("0 \le x < 10"); }
```
- 3 **else if**( $x < 20$ ) {  $println("10 \le x \le 20")$ ; }
- 4 **else** { *println*("x >= 20"); }
- At runtime, the 2nd condition  $x < 10$  at **L2** is checked only when the 1st condition at **L1** *fails*
	- (i.e.,  $\{x \leq 0\}$ , or equivalently,  $x \geq 0$ ).
- At runtime, the 3rd condition  $x < 20$  at **L3** is checked only when the 2nd condition at **L2** *fails*
	- (i.e.,  $! (x < 10)$ , or equivalently,  $x \ge 10$ ).
- At runtime, the else (default) branch at L4 is reached only when the 3rd condition at **L3** *fails*

```
(i.e., ! (x < 20), or equivalently, x \ge 20).
```
**41 of 66**

# **Scope of Variables (2.1)**

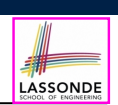

LASSONDE

 $\bullet$  If the variable is declared under an if branch, an else if branch, or an else branch, then only lines of code appearing within that branch (i.e., its body) may either *re-assign* a new value to it or *use* its value.

```
public static void main(String[] args) {
int i = input.nextInt();
if (i > 0) {
  int j = i * 3; /* a new variable j * /if (j > 10) { ... }
 }
 else {
  int j = i * -3; /* a new variable also called j */
  if (j < 10) { ... }
 }
}
```
#### **43 of 66**

**44 of 66**

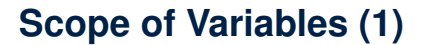

When you declare a variable, there is a limited *scope* where the variable can be used.

 $\bullet$  If the variable is declared directly under the main method, then all lines of code (including branches of if statements) may either *re-assign* a new value to it or *use* its value.

```
public static void main(String[] args) {
int i = input.nextInt();
 System.out.println("i is " + i);
if (i > 0) {
  i = i * 3; /* both use and re-assignment, why? */
 }
 else {
  i = i * -3; /* both use and re-assignment, why? */
 }
 System.out.println("3 * |i| is " + i);}
```
# **Scope of Variables (2.2)**

 $\bullet$  A variable declared under an if branch, an else if branch, or an else branch, cannot be *re-assigned* or *used* outside its scope.

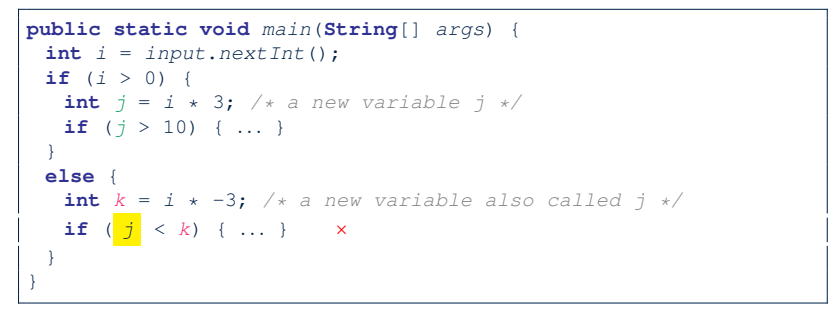

# **Scope of Variables (2.3)**

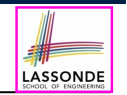

• A variable declared under an if branch, else if branch, or else branch, cannot be *re-assigned* or *used* outside its scope.

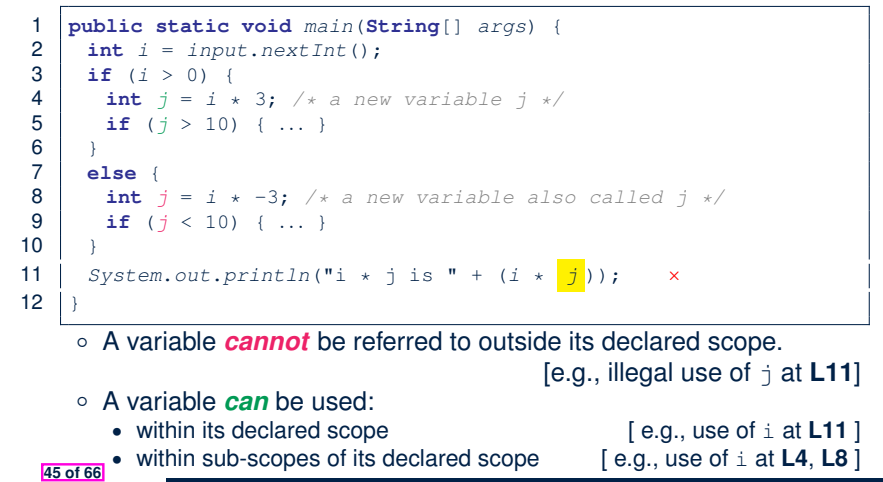

# **General vs. Specific Boolean Conditions (1)**

Two or more conditions *overlap* if they can evaluate to *true* simultaneously.

### e.g., Say marks is declared as an integer variable:  $\circ$  marks  $> = 80$  and marks  $> = 70$  overlap. [why?] ● Values 80, 81, 82, *...* make both conditions *true* • marks  $>= 80$  has **fewer** satisfying values than marks  $>= 70$ • We say marks  $>= 80$  is more *specific* than marks  $>= 70$ • Or, we say marks  $>= 70$  is more *general* than marks  $>= 80$  $\circ$  marks  $\leq$  65 and marks  $\leq$  75 overlap. [why?] ● Values 65, 64, 63, *...* make both conditions *true* • marks  $\leq 65$  has **fewer** satisfying values than marks  $\leq 75$ • We say marks  $\leq$  65 is more *specific* than marks  $\leq$  75 • Or, we say marks  $\leq$  75 is more *general* than marks  $\leq$  65

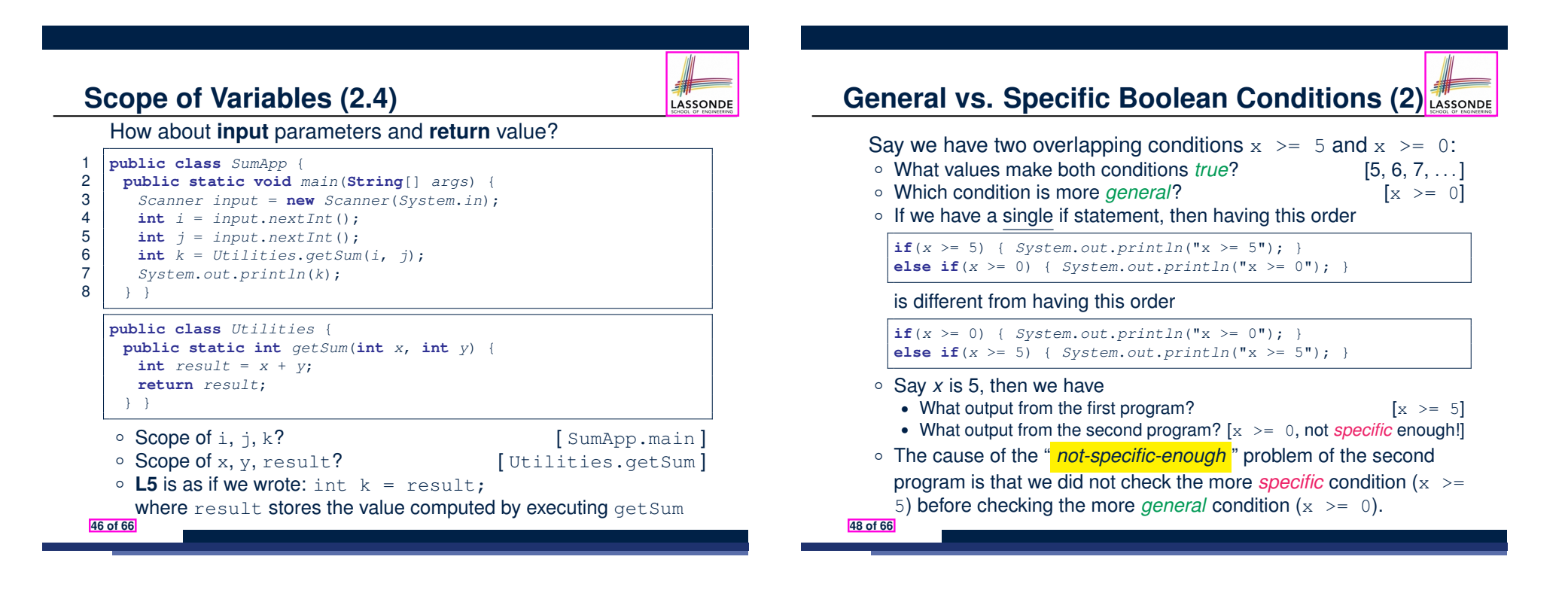

# **Common Error 2: if-elseif Statement with Most General Condition First (1)**

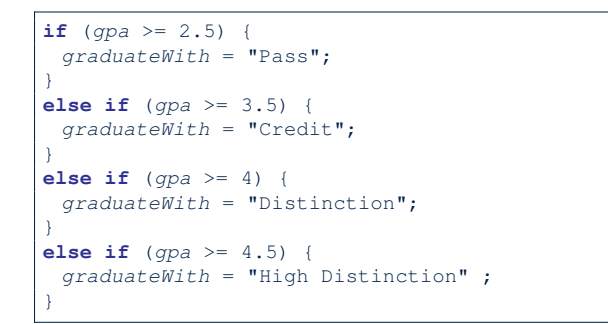

#### The above program will:

- Not award a "High Distinction" to *gpa* == 4*.*8.
- Why?

**49 of 66**

# **Short-Circuit Evaluation (1)**

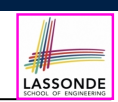

LASSONDE

- Both *Logical operators* && and ∣∣ evaluate from left to right.
- Operator  $\&\&$  continues to evaluate only when operands so far evaluate to *true*.

**if**  $(x := 0 \& y / x > 2)$ */\* do something \*/* } **else** { */\* print error \*/* }

● Operator II continues to evaluate only when operands so far evaluate to *false*.

**if**  $(x == 0 | | y / x \le 2)$ */\* print error \*/* } **else** { */\* do something \*/* }

**51 of 66**

**52 of 66**

**Common Error 2: if-elseif Statement with Most General Condition First (2)**

● Always *"sort"* the branching conditions s.t. the more *specific* conditions are checked before the more *general* conditions.

```
if (gpa \ge 4.5) {
 graduateWith = "High Distinction" ;
}
else if (gpa >= 4) {
 graduateWith = "Distinction";
}
else if (gpa >= 3.5) {
 graduateWith = "Credit";
}
else if (gpa >= 2.5) {
 graduateWith = "Pass";
}
else { graduateWith = "Fail"; }
```
# **Short-Circuit Evaluation (2)**

- Both *Logical operators* && and ∣∣ evaluate from left to right.
- Short-Circuit Evaluation is not exploited: crash when  $x = 0$

```
if (y / x > 2 66 x != 0)/* do something */
}
else {
 /* print error */ }
```
• Short-Circuit Evaluation is not exploited: crash when  $x = 0$ 

```
if (y / x \le 2 | x | x == 0)/* print error */
}
else {
/* do something */ }
```
# **Common Error 3: Missing Braces (1)**

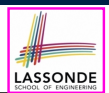

#### *Confusingly, braces can be omitted* if the block contains a *single* statement.

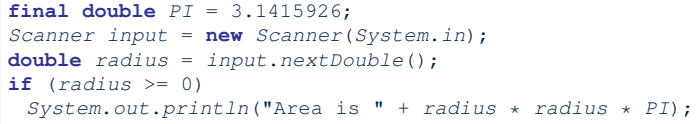

#### In the above code, it is as if we wrote:

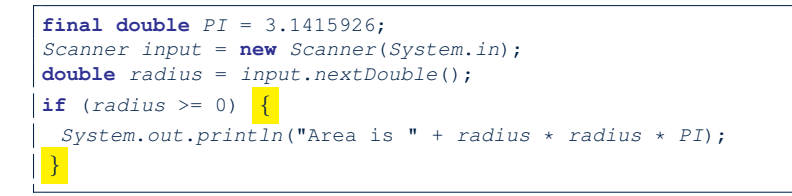

#### **53 of 66**

## **Common Error 4: Misplaced Semicolon**

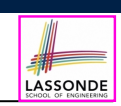

Semicolon (;) in Java marks *the end of a statement* (e.g., assignment, if statement).

```
if (radius >= 0); {
area = radius * radius * PI;
System.out.println("Area is " + area);
}
```
#### This program will calculate and output the area even when the input radius is *negative*, why? Fix?

```
if (radius >= 0) {
area = radius * radius * PI;
System.out.println("Area is " + area);
}
```
#### **55 of 66**

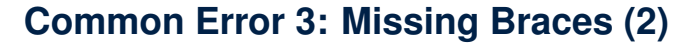

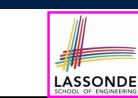

Your program will *misbehave* when a block is supposed to execute *multiple statements* , but you forget to enclose them within braces.

```
final double PI = 3.1415926;
Scanner input = new Scanner(System.in);
double radius = input.nextDouble();
double area = 0;
if (radius \ge 0)area = radius * radius * PI;
 System.out.println("Area is " + area);
```
This program will *mistakenly* print "Area is 0.0" when a *negative* number is input by the user, why? Fix?

```
if (radius >= 0) {
 area = radius * radius * PI;
 System.out.println("Area is " + area);
```
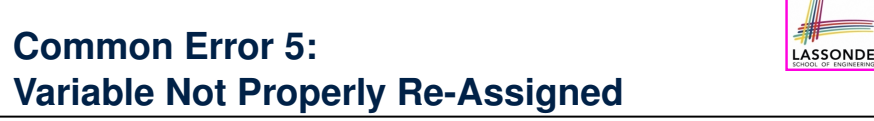

- 1 **String** *graduateWith* = ""; **2**  $if (qpa >= 4.5)$
- 3 *graduateWith* = "High Distinction" ; }
- 4 **else if** (*gpa* >= 4) {
- 5 *graduateWith* = "Distinction"; }
- 6 **else if** (*gpa* >= 3.5) {
- 7 *graduateWith* = "Credit"; }
- 8 **else if** (*gpa* >= 2.5) {
- $9 \mid$  *graduateWith* = "Pass"; }

The above program will award "" to *gpa* == 1*.*5. Why? Possible Fix 1: Change the *initial value* in Line 1 to "Fail". Possible Fix 2: Add an *else* branch after Line 9:

**else** { *graduateWith* = "fail" }

} **54 of 66**

Compare this example with the example in slide 34. **56 of 66**

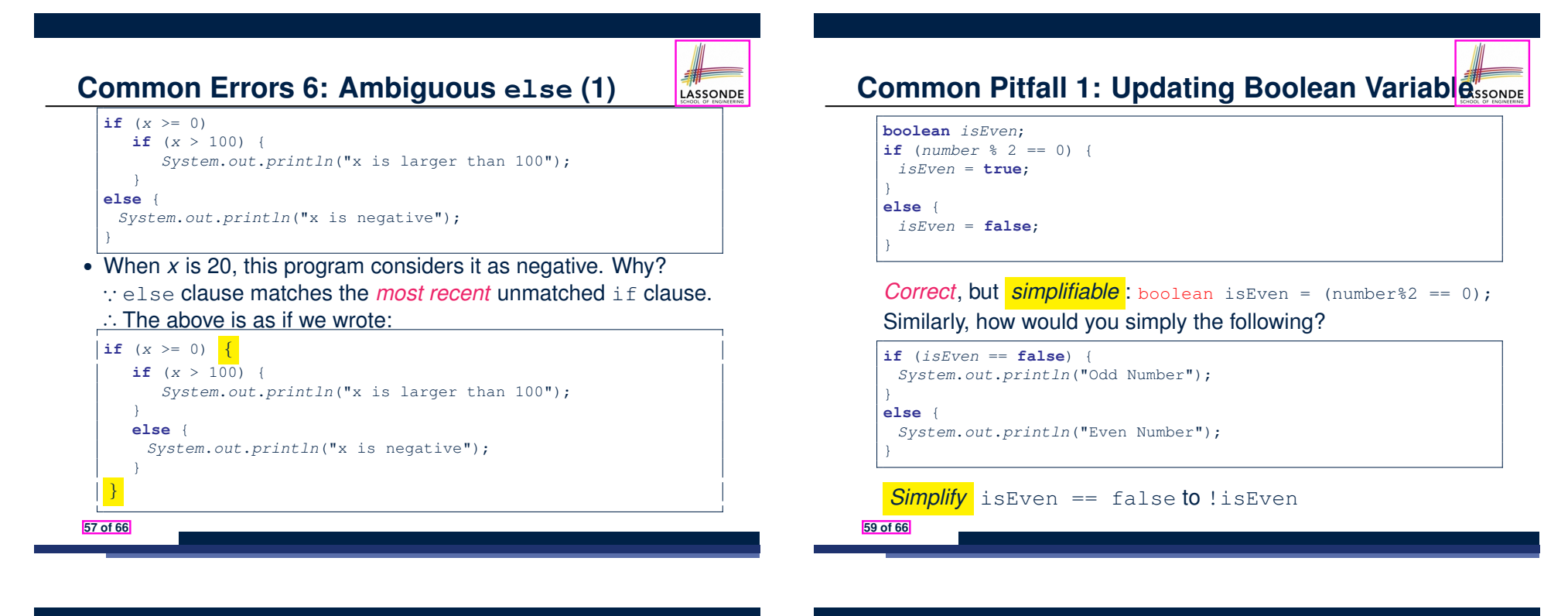

**Common Errors 6: Ambiguous else (2)**

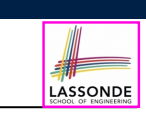

#### $\bullet$  Fix?

Use pairs of curly braces (*{}*) to force what you really mean to specify!

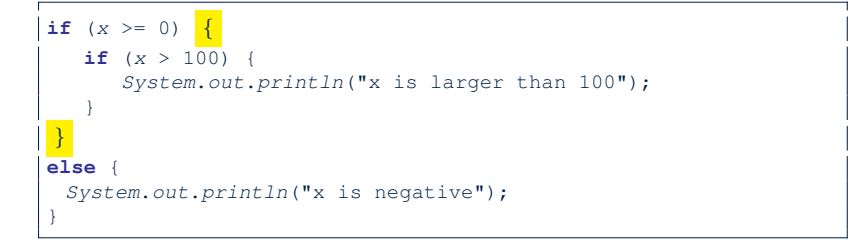

**Beyond this lecture***...*

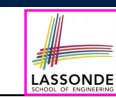

- Create a *console tester* in Eclipse. Try out the examples given in the slides.
- Solve the motivating example in **Slide 5**.
- *Optional (but recommended)*: **Videos 10 17** from W19 Java tutorial:

https://www.eecs.yorku.ca/˜jackie/teaching/ tutorials/index.html#java\_from\_scratch

## **Index (1)**

**Learning Outcomes**

**Extra Practice?**

**Motivating Examples (1.1)**

**Motivating Examples (1.2)**

**Motivating Examples (2.1)**

**Motivating Examples (2.2)**

**The boolean Data Type**

**Syntax of if Statement**

**Semantics of if Statement (1.1)**

**Semantics of if Statement (1.2)**

**Semantics of if Statement: Case 1 61 of 66**

## **Index (3)**

**Logical Laws: DeMorgan for Conjunction**

**Logical Laws: DeMorgan for Disjunction**

**Example: DeMorgan for Conjunction**

**Example: DeMorgan for Disjunction**

- **Operator Precedence**
- **Operator Associativity**

**Two-Way if Statement without else Part**

**Primitive Statement vs. Compound Statement**

**Compound if Statement: Example**

**Multi-Way if Statement with else Part**

**Multi-Way if Statement without else Part**

**63 of 66**

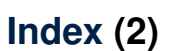

**Semantics of if Statement: Case 2**

**Semantics of if Statement: Case 3**

**Semantics of if Statement: Case 4**

**Semantics of if Statement: Case 5**

**Logical Operators**

**Logical Operators: Negation**

**Logical Operators: Conjunction**

**Logical Operators: Disjunction**

**Logical Laws: Negation**

**62 of 66**

**Case Study: Error Handing of Input Radius (1)**

**Case Study: Error Handing of Input Radius (2)**

# **Index (4)**

**One if Stmt vs. Multiple if Stmts (1) One if Stmt vs. Multiple if Stmts (2)**

**One if Stmt vs. Multiple if Stmts (3)**

**Common Error 1: Independent if Statements with**

**Overlapping Conditions**

**Overlapping Conditions: Exercise (1)**

**Overlapping Conditions: Exercise (2)**

**Overlapping Conditions: Exercise (3)**

**Scope of Variables (1)**

**Scope of Variables (2.1)**

**Scope of Variables (2.2)**

**64 of 66**

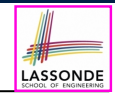

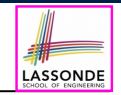

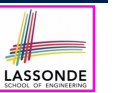

LASSONDE

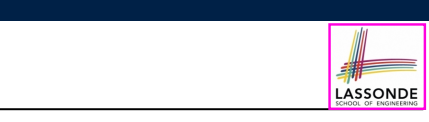

# **Index (5)**

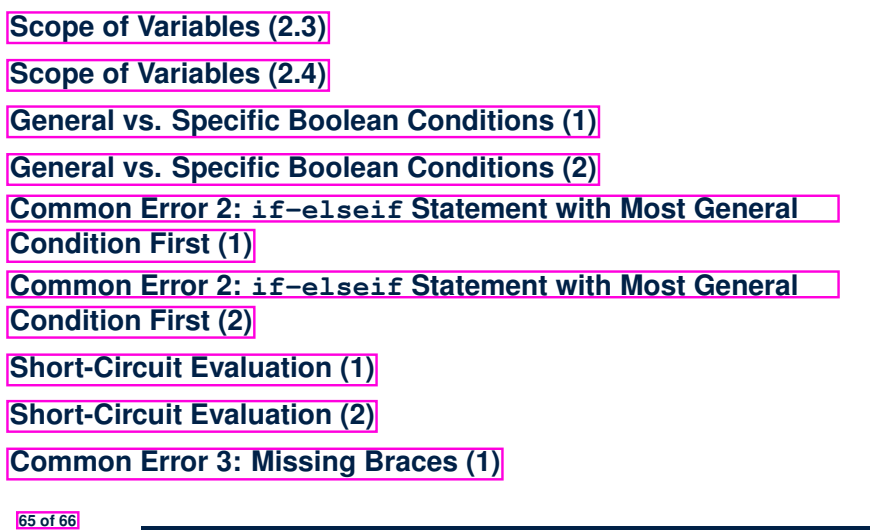

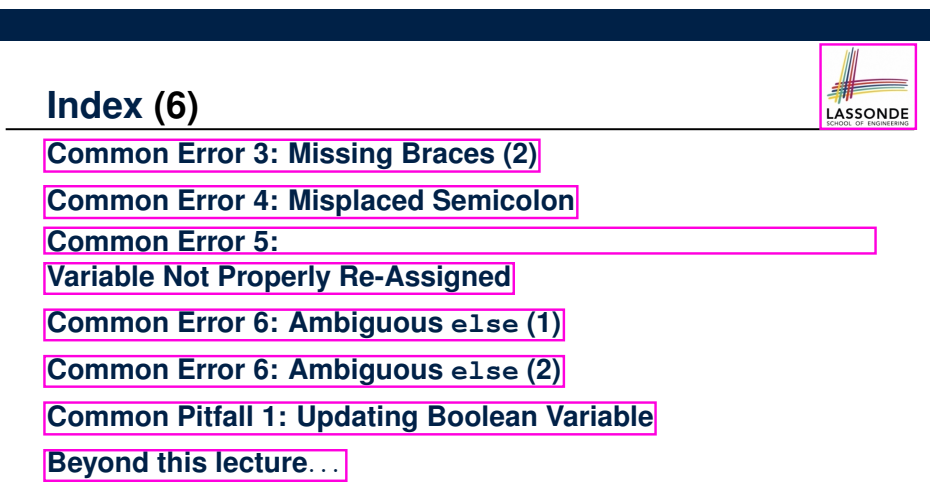